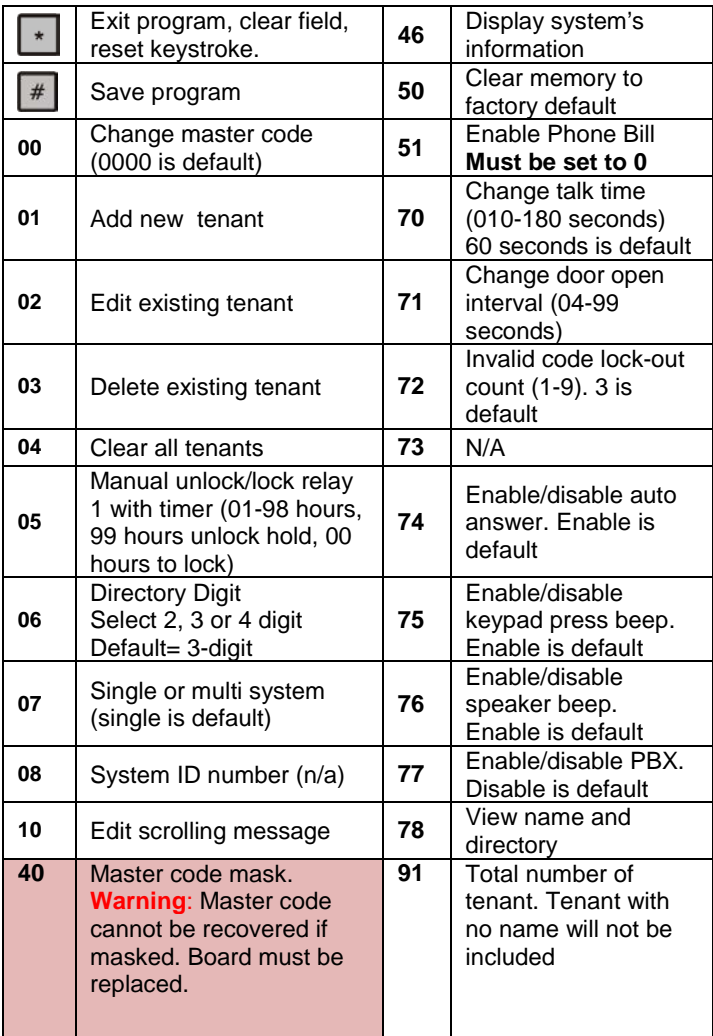

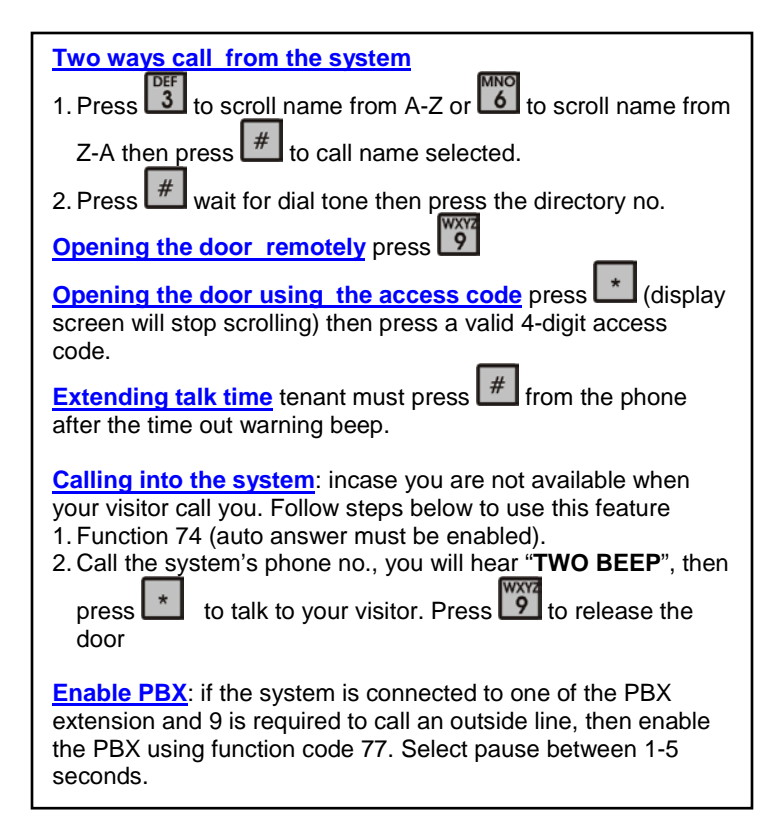

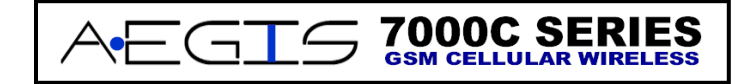

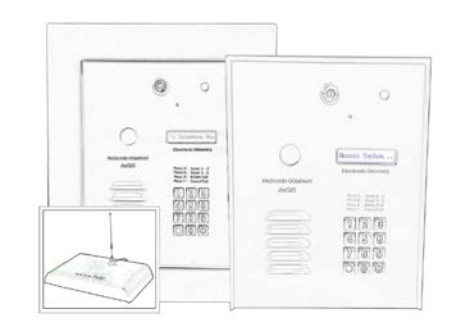

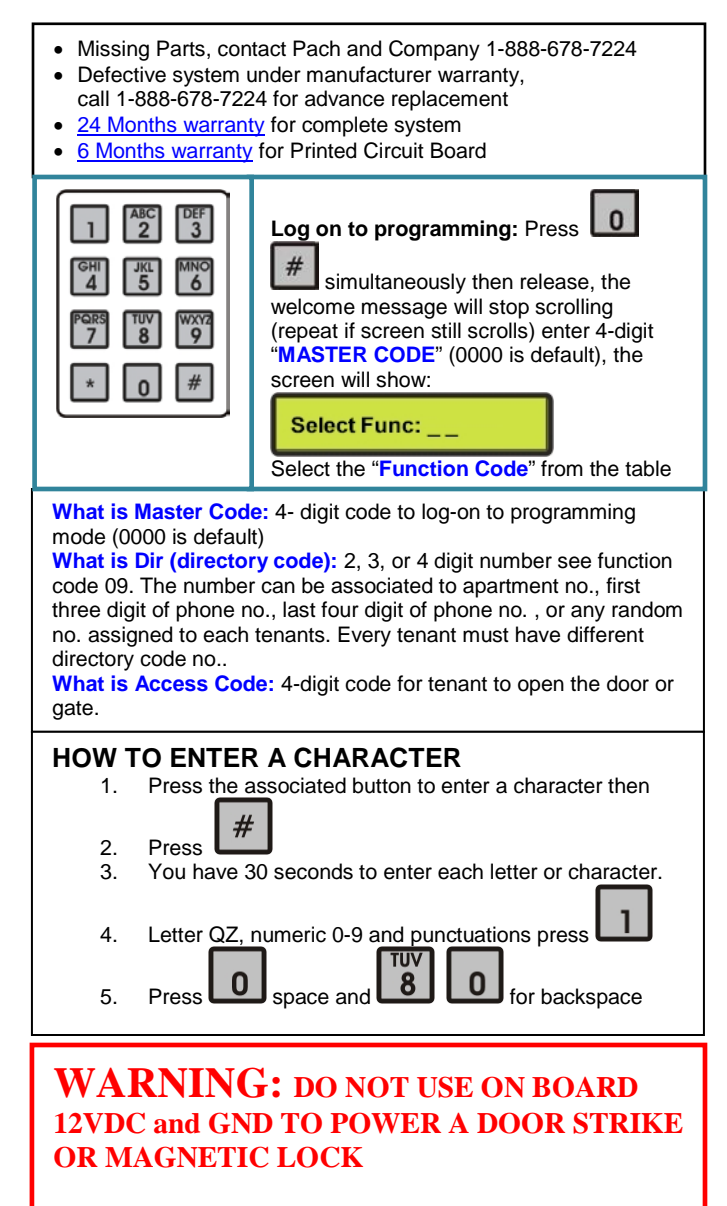

**SEPARATE POWER MUST BE USED TO POWER A DOOR STRIKE OR MAGNETIC LOCK.**

**TECHNICAL SUPPORT IS AVAILABLE MON-FRI 7:30AM-3:30PM PST AT 1-888-678-7224**

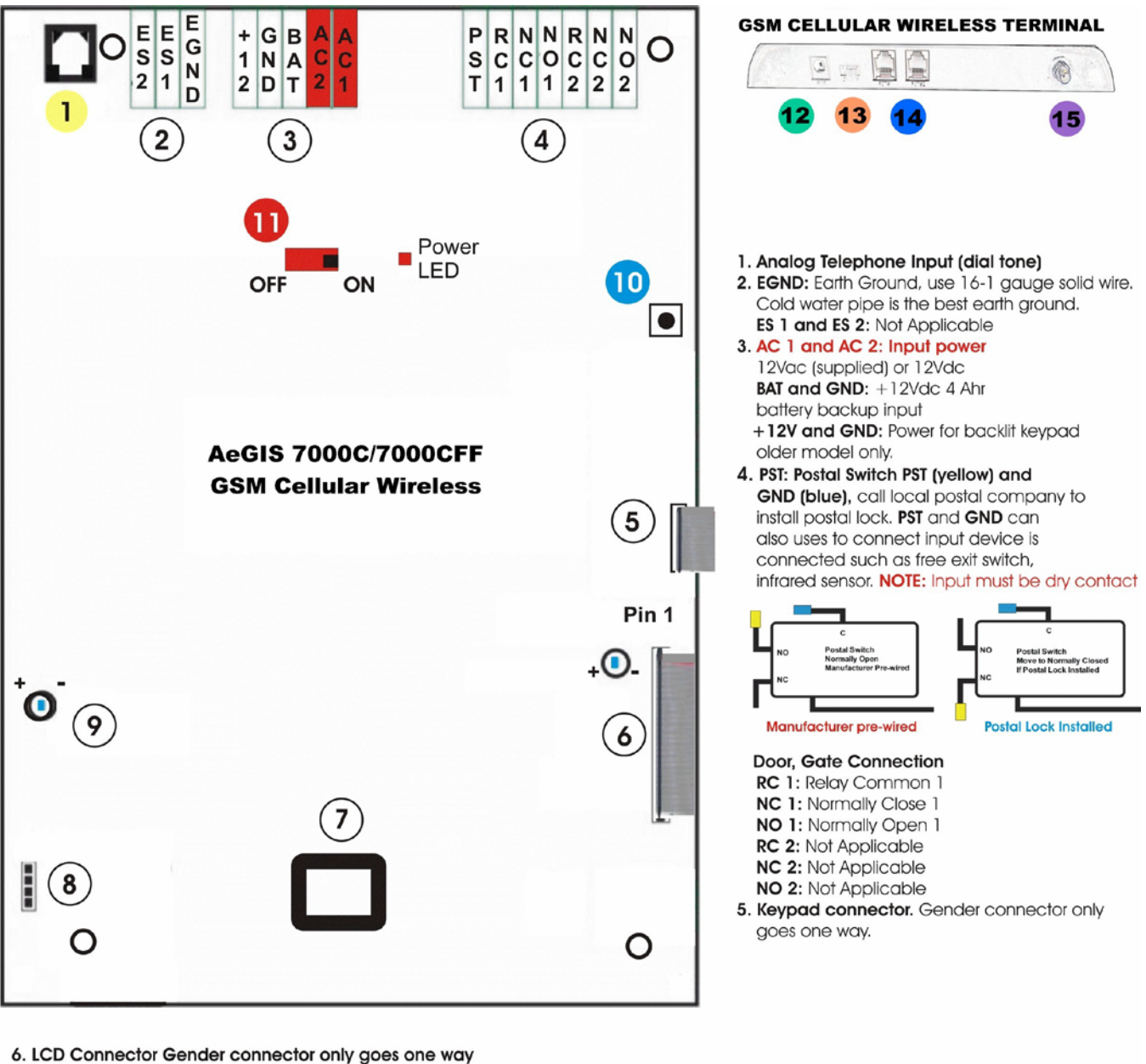

LCD Contrast: Clockwise (-) to decrease, counter clockwise (+) to increase.

7. Modem Socket not applicable for 7000V Series.

## 8. Speaker and Microphone Connector.

9. Speaker Volume: Clockwise to decrease [-) and Counter Clockwise to Increase [+]. Decrease the volume if feedback is heard.

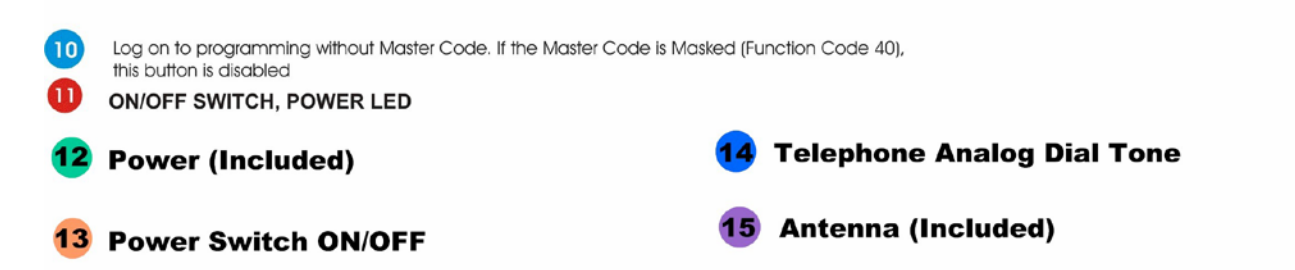